Ir programmer Manual

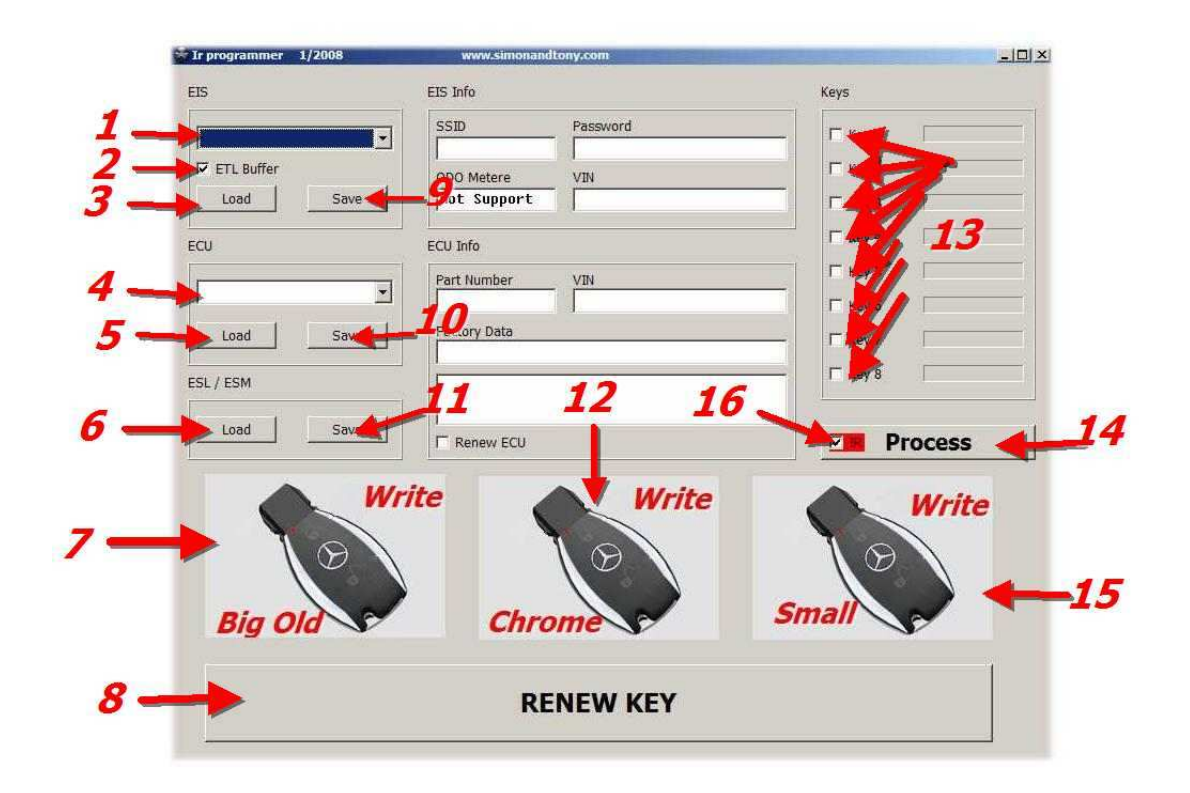

- 1- EIS type
- 2- use offset buffer  $\left($   $\vee$  use Offset ETL  $\right)$   $\left($   $\Box$  use Offset  $X$ prog  $\right)$
- 3- Load EIS dump
- 4- ECU type
- 5- Load ECU dump
- 6- Load ESL or ESM dump
- 7- access Ir Programmer for big plastic key .
- 8- access Ir Programmer for RENEW key function .
- 9- save EIS dump (option )
- 10- save ECU dump (option )
- 11- save ESL or ESM dump (option )
- 12- access Ir Programmer for Chrom key
- 13- ( $\sqrt{8}$ <sup>kev 1</sup> select to generate)- ( $\sqrt{8}$ <sup>kev 1</sup> don't generate)
- 14- Process ( generate select keys/modify all loading dumps )
- 15- access Ir Programmer for small plastic key .

16- ( **VER** generate keys dumps for **Ir Programmer use**)- ( **GUE** generate keys dumps for **Xprog or ETL or other MC68HC05E6 programmer use**.

#### How to use it

Example for W215 /W203/W230

All type year 2000 und up need to modify (EIS /ESM/ECU ) First we have to read mcu from EIS and EEPROM 93c56 from ESM and 95080 form ECU type ME2.8 save all as BIN file .

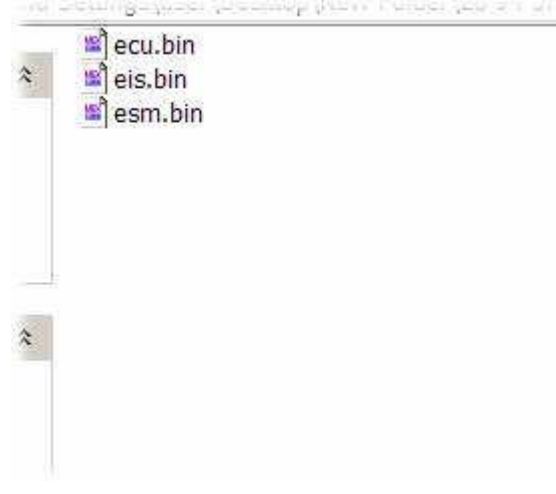

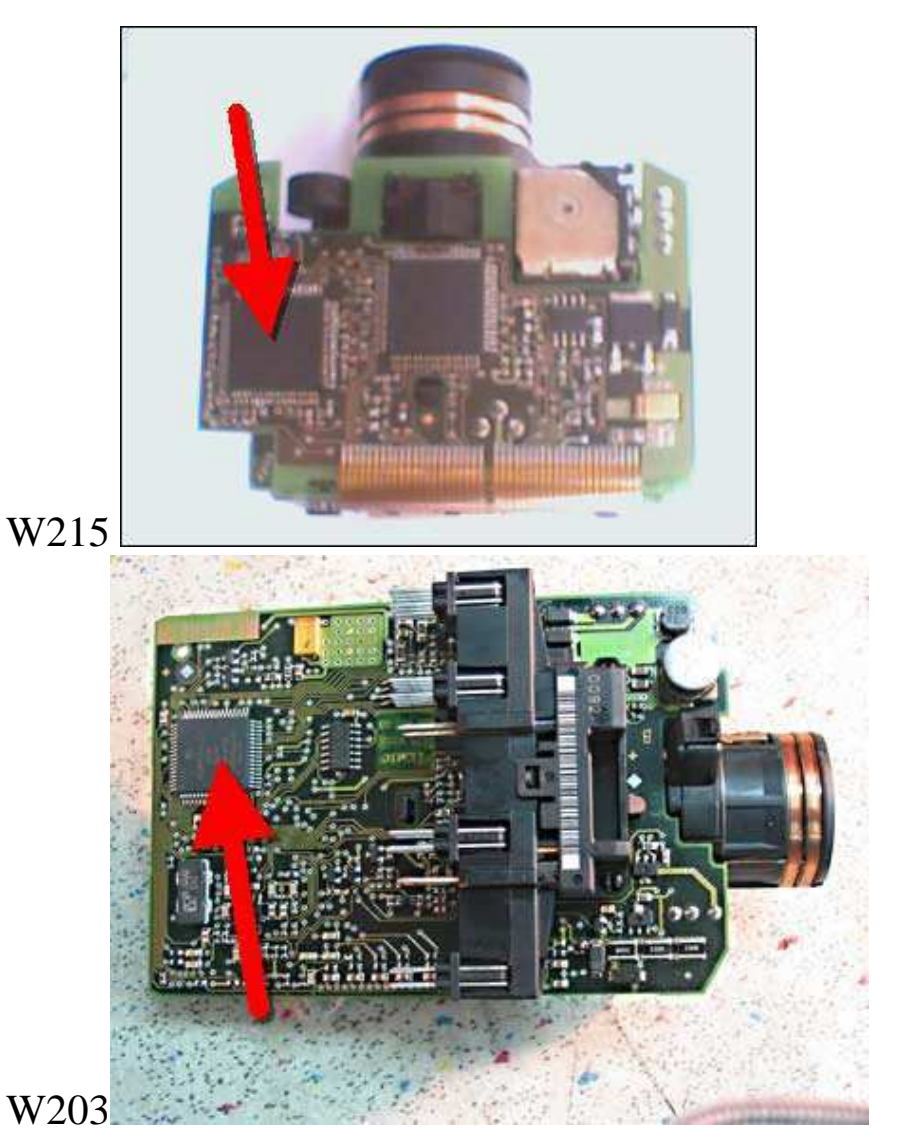

choose EIS type

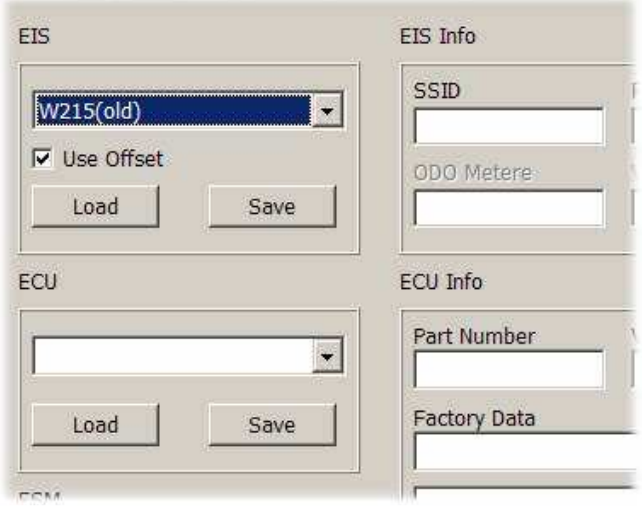

### 1- load EIS mcu and ECUchip 95080 and load ESM chip93c56

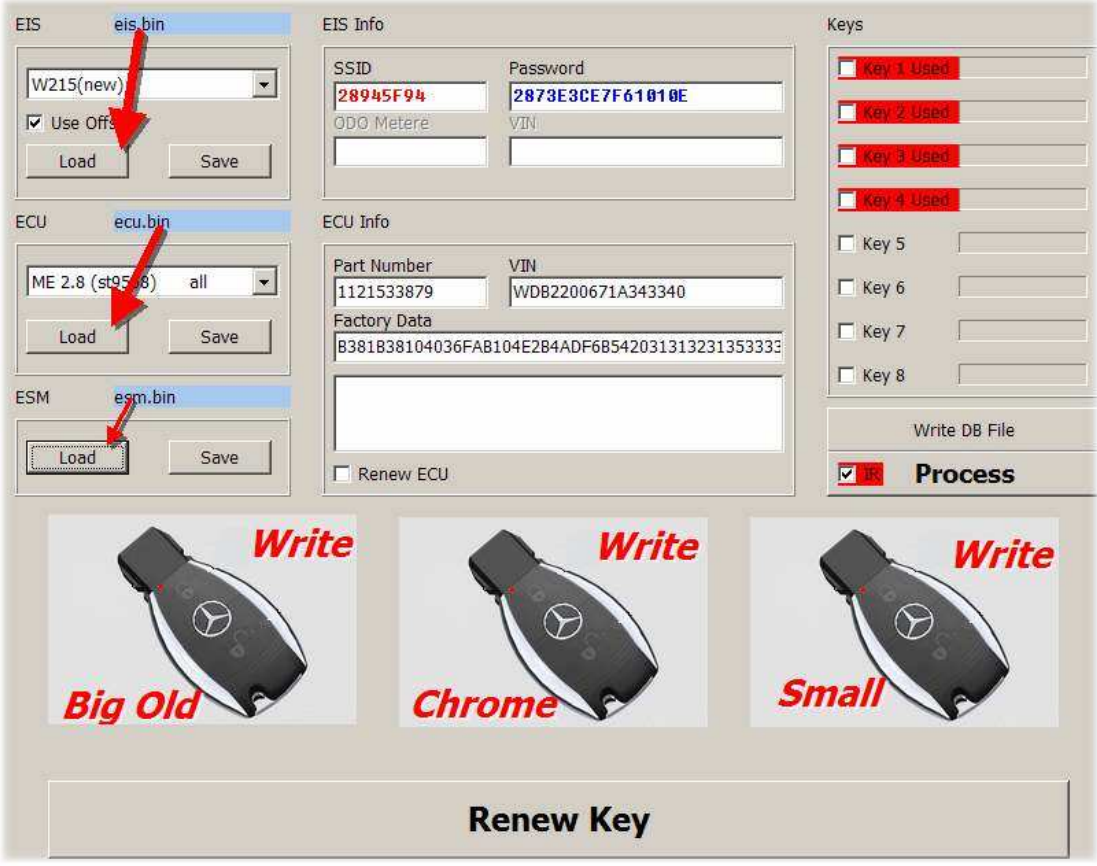

Choose key to generate we choose as example key 5/6/7/8

SSID and Pass appear

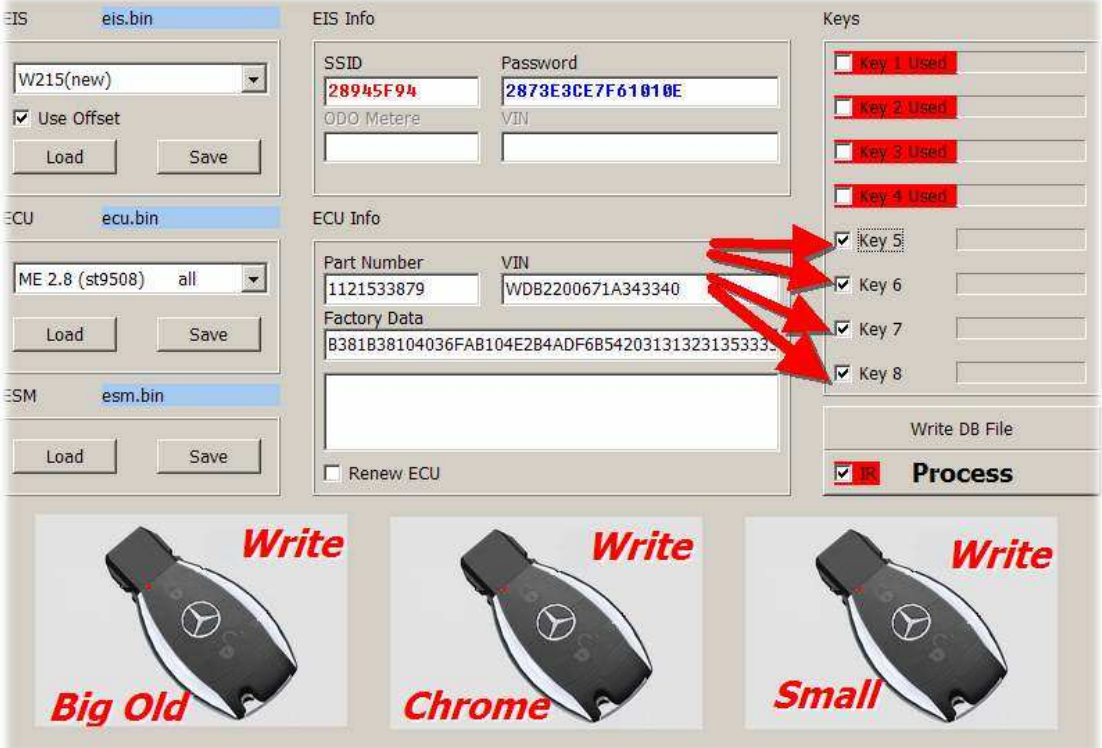

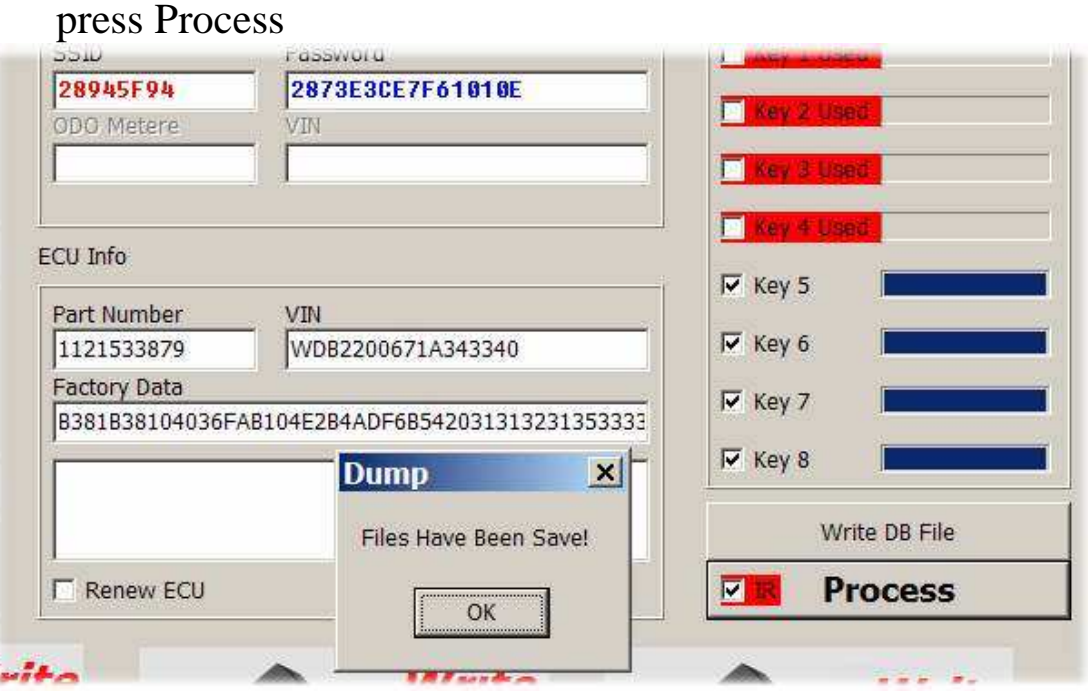

Files Have Been Save message appear to inform you thats EIS / ECU /ESM had modify and save in same folder and keys 5/6/7/8 had generate and save in same folder

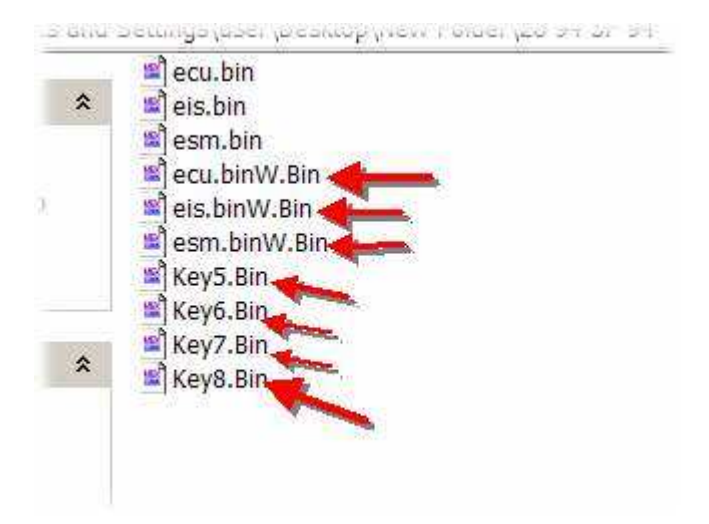

Write all modify dumps to chip and mcu Now we have end from modifying dumps and generating the keys .

Programming the key

We have chrom key .

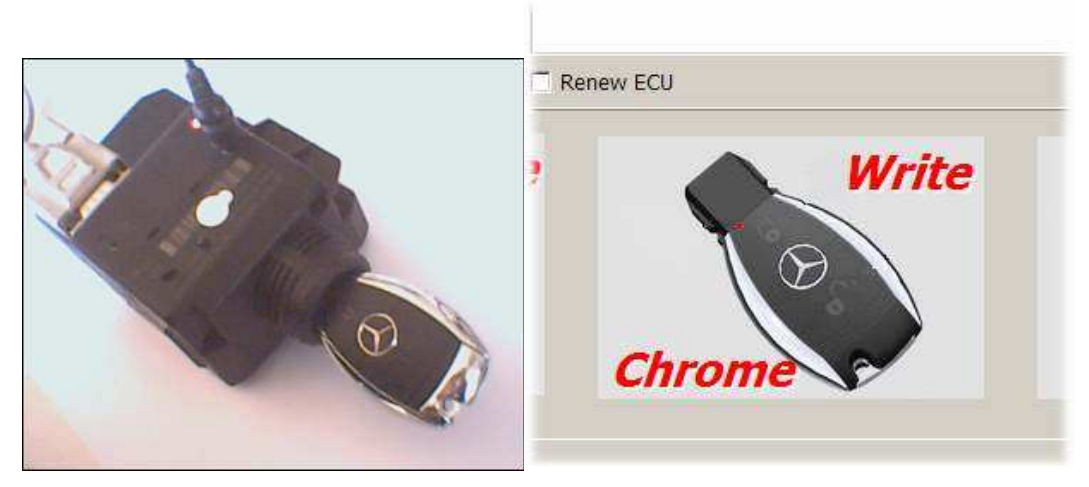

Insert key into programmer then press (Write Chrom)

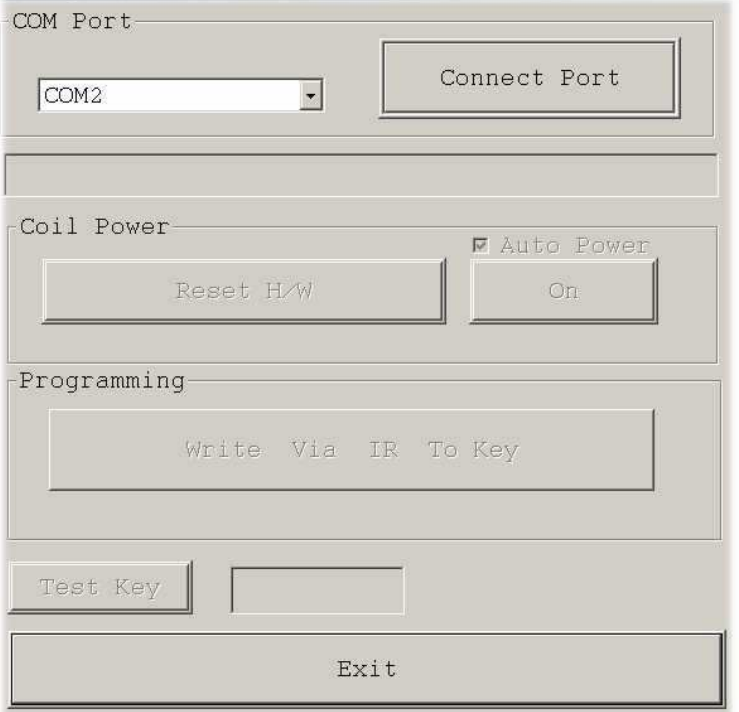

IR dialoge appear select free COM port and press connect port -COM Port-

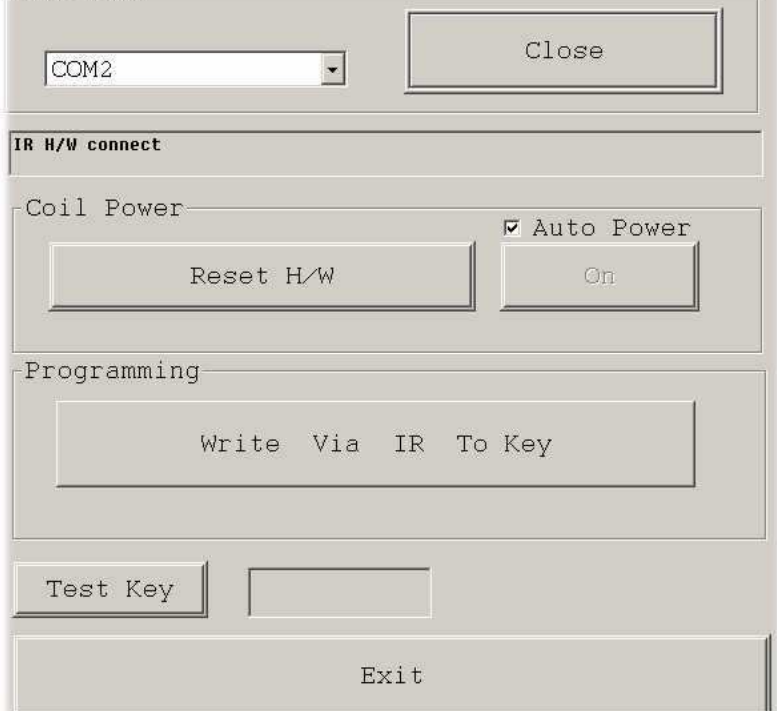

Message ( IR H/W connect ) must appear . if no't check cabel or select eeror port . press (Write Via IR To Key)

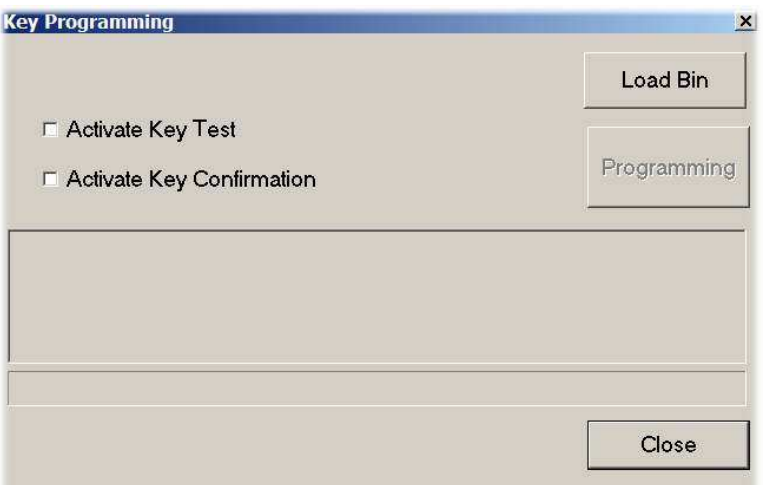

Key Programming dialog appear ,press load BIN to load key bin file from folder .

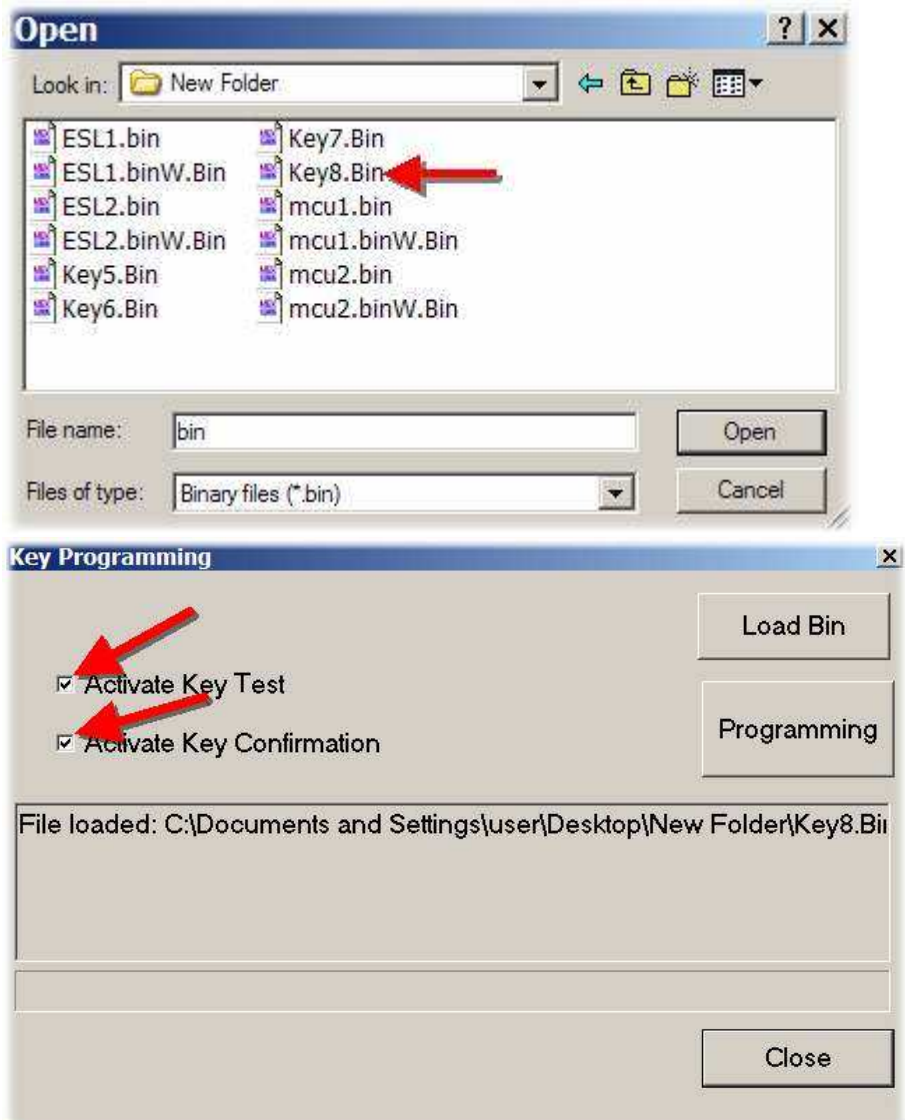

Active tow check box and press (Programming ),after few secound ( Key Activated )

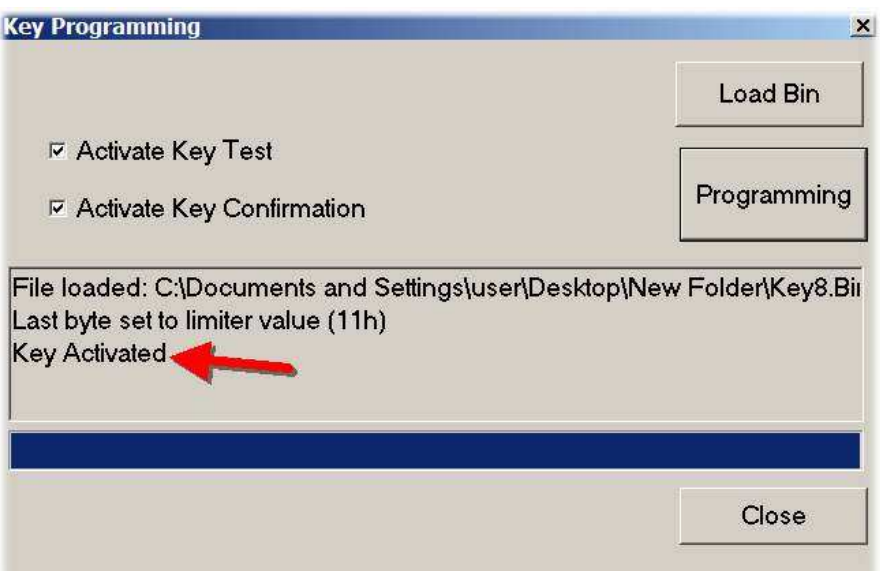

Programming Key Activated

Insert key into EIS , key LED on thin off thats mean key programming is end and you can run car .